# Daemons, Deployment and Datacentres

Andrew Godwin @andrewgodwin

### Who am I?

- Django core developer
- South author
- Cofounder of ep.io

## What's ep.io?

- Hosts Python sites/daemons
- Technically language-independent
- Supports multiple kinds of database
- Mainly hosted in the UK on our own hardware

### What I'll Cover

- Our architecture
  - ZeroMQ and redundancy
  - Eventlet everywhere
  - The upload process
  - The joy of networks
- General Challenges
  - "The Stack"
  - Backups and replication
  - Sensible architecture

#### ZeroMQ & Redundancy

#### ZeroMQ

- Most importantly, not a message queue
- Advanced sockets, with multiple endpoints
- Has both deliver-to-single-consumer, and deliver-to-all-consumers.
- Uses TCP (or other things) as a transport.

#### Socket Types

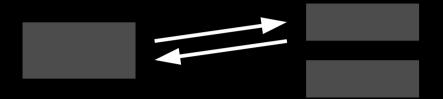

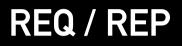

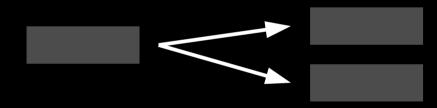

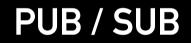

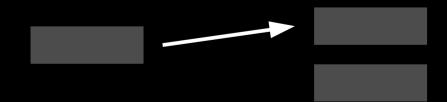

**PUSH / PULL** 

#### Redundancy

- Our internal rule is that there must be at least two of everything inside ep.io.
- Not quite true yet, but getting very close.
- Even our "find the servers running X" service is doubly redundant.

### Example

- # Make and connect the socket
- sock = ctx.socket(zmq.REQ)
- for endpoint in self.config.query\_addresses():
   sock.connect(endpoint)
- # Construct the message
- payload = json.dumps({"type": type, "extra": extra})
- # Send the message
- with Timeout(30):
  - sock.send(self.sign\_message(payload))
  - # Recieve the answer
  - return self.decode\_message(sock.recv())

### Redundancy's Not Easy

- Several things can only run once (cronjobs)
- We currently have a best-effort distributed locking daemon to help with this

#### Eventlet Everywhere

## What is Eventlet?

- Coroutine-based asynchronous concurrency
- Basically, lightweight threads with explicit context switching
- Reads quite like procedural code

## Highly Contrived Example

```
import eventlet
```

```
from eventlet.green import urllib2
urls = ['http://ep.io', 'http://t.co']
results = []
```

```
def fetch(url):
```

```
results.append(urllib2.urlopen(url).read())
```

```
for url in urls:
    eventlet.spawn(fetch, url)
```

## Integration

- Most of our codebase uses Eventlet (~20,000 lines)
- Used for concurrency in daemons, workers, and batch processing
- ZeroMQ and Eventlet work together nicely

# Why?

- Far less race conditions than threading
- Multiprocessing can't handle ~2000 threads
- More readable code than callback-based systems

#### The Upload Process

#### Background

- Every fime an app is uploaded to ep.io if gets a fresh app image to deploy into
- Each app image has its own virtualenv
- The typical ep.io app has around 3 or 4 dependencies
- Some have more than 40

## Parellised pip

- Installing 40 packages in serial takes quite a while
- Our custom pip version installs them in parallel, with caching
- Not 100% compatable with complex dependency sets yet

### Some Rough Numbers

- 15 requirements, some git, some pypi:
  - Traditional: ~300 seconds
  - Parellised, no cache: 30 seconds
  - Parellised, cached: 2 seconds

### **Compiled Modules**

- ep.io app bundles are technically architectureindependent
- All compiled dependencies currently installed as system packages with dual 2.6/2.7 versions
- Will probably move to just bundling .so files too

### It's not just uploads

- Upload servers are general SSH endpoint
- Also do rsync, scp, command running
- Commands have semi-custom terminal emulation transported over ZeroMQ
- Hope you never have to use pty, ioctl or fcntl

## A Little Snippet

old = termios.tcgetattr(fd)

```
new = old[:]
```

- new[0] &= ~(termios.ISTRIP|termios.INLCR|
   termios.IGNCR|termios.ICRNL|termios.IXON|
   termios.IXANY|termios.IXOFF)
- new[2] &= ~(termios.0P0ST)
- new[3] &= ~(termios.ECH0|termios.ISIG|termios.ICANON|
   termios.ECH0E|termios.ECH0K|termios.ECH0NL|
   termios.IEXTEN)

tcsetattr\_flags = termios.TCSANOW

if hasattr(termios, 'TCSASOFT'):

tcsetattr\_flags |= termios.TCSAS0FT

### The Joy of Networks

### It's not just the slow ones

- Any network has a significant slowdown compared to local access
- Locking and concurrent access also an issue
- You can't run everything on one machine forever

#### It's also the slow ones

- Transatlantic latency is around 100ms
- Internal latency on EC2 can peak higher than 10s
- Routing blips can cause very short outages

#### Heuristics and Optimism

- Sites and servers get a short grace period if they vanish in which to reappear
- Another site instance gets booted if needed if the old one reappears, it gets killed
- Everything is designed to be run at least twice, so launching more things is not an issue

## Security

- We treat our internal network as public
- All messages signed/encrypted
- Firewalling of unnecessary ports
- Separate machines for higher-risk processes

**General Challenges** 

The Stack

#### Three years ago

- Apache and mod\_wsgi
- PostgreSQL 8.x
- Memcached

# Today

- Nginx (static files/gzipping)
- Gunicorn (dynamic pages, unix socket best)
- PostgreSQL 9
- Redis
- virtualenv

## Higher loads?

- Varnish for site caching
- HAProxy or Nginx for loadbalancing
- Give PostgreSQL more resources

### **Development and Staging**

- No need to run gunicorn/nginx locally
- PostgreSQL 9 still slightly annoying to install
- Redis is very easy to set up
- Staging should be EXACTLY the same as live

#### **Backups and Redundancy**

## Archives != High Availability

- Your PostgreSQL slave is not a backup
- We back up using multiple formats to diverse locations

### It's not just disasters

- Many other things other than theft and failure can lose data
- Don't back up to the same provider, they can cancel your account...

## Keep History

- You may not realise you need backups until the next month
- Take backups before any major change in database or code

### Check your backups restore

- Just seeing if they're there isn't good enough
- Try restoring your entire site onto a fresh box

### Replication is hard

- PostgreSQL and Redis replication both require your code to be modified a bit
- Django offers some help with database routers
- It's also not always necessary, and can cause bugs for your users.

# An Easy Start

- Dump your database nightly to a SQL file
- Use rdiff-backup (or similar) to sync that, codebase and uploads to a backup directory
- Also sync offsite get a VPS with a different provider than your main one
- Make your backup server pull the backups, don't push them to it

#### Sensible Architecture

# Ship long-running tasks off

- Use celery, or your own worker solution
- Even more critical if you have synchronous worker threads in your web app
- Email sending can be very slow

# Plan for multiple machines

- That means no SQLite
- Make good use of database transactions
- How are you going to store uploaded files?

# Loose Coupling

- Simple, loosely-connected components
- Easier to test and easier to debug
- Enforces some rough interface definitions

#### Automation

- Use Puppet or Chef along with Fabric
- If you do something more than three times, automate it
- Every time you manually SSH in, a kitten gets extremely worried

War Stories

# What happens with a full disk?

- Redis and MongoDB have historically both hated this situation, and lost data
- We had this with Redis there was more than 10% disk free, but that wasn't enough to dump everything into.

# Stretching tools

- Our load balancer was initally HAProxy
- It really doesn't like having 3000 backends reloaded every 10 seconds
- Custom eventlet-based loadbalancer was simpler and slightly faster

#### When Usernames Aren't There

- NFSv4 really, really hates UIDs with no corresponding username
- In fact, git does as well
- Variety of workarounds for different tools

### Even stable libraries have bugs

- Incompatability between psycopg2 and greenlets caused interpreter lockups
- Fixed in 2.4.2
- Almost impossible to debug

### Awkward Penultimate Slide

- You don't have to be mad to write a distributed process management system, but it helps
- ZeroMQ is really, really nice. Really.
- Eventlet is a very useful concurrency tool
- Every developer should know a little ops
- Automation, consistency and preparation are key

# Thank you.

Questions, comments or heckles?

#### Andrew Godwin

andrew@ep.io / @andrewgodwin